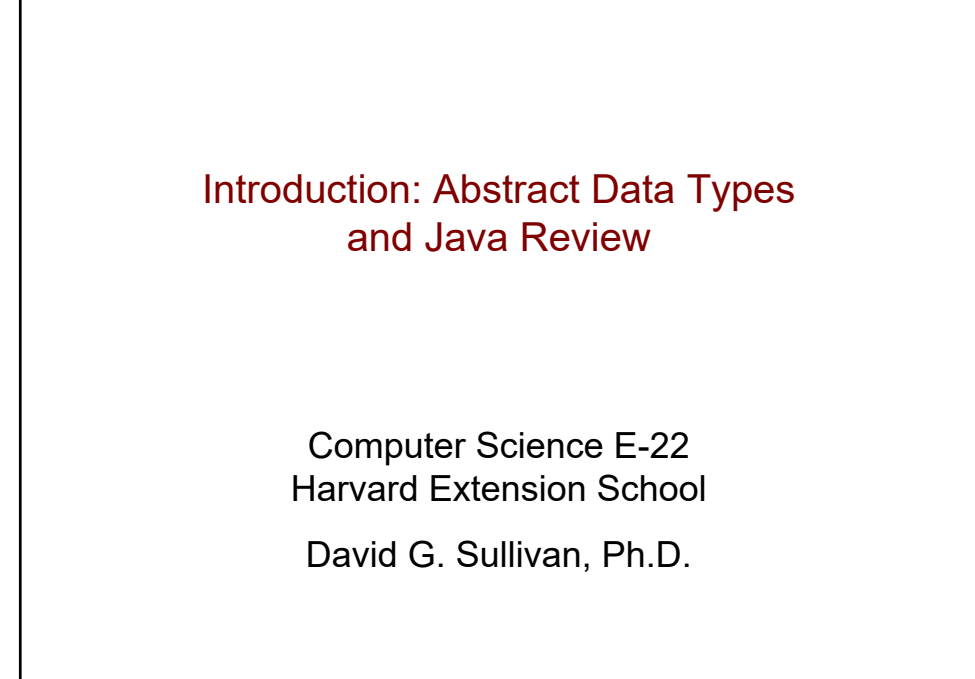

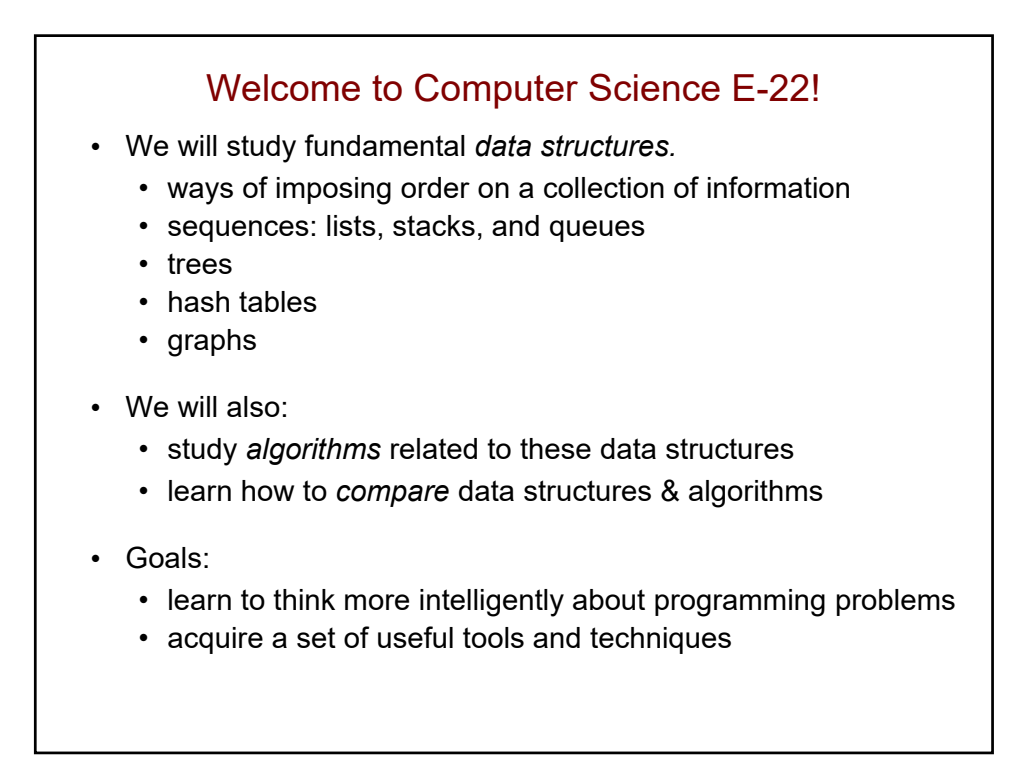

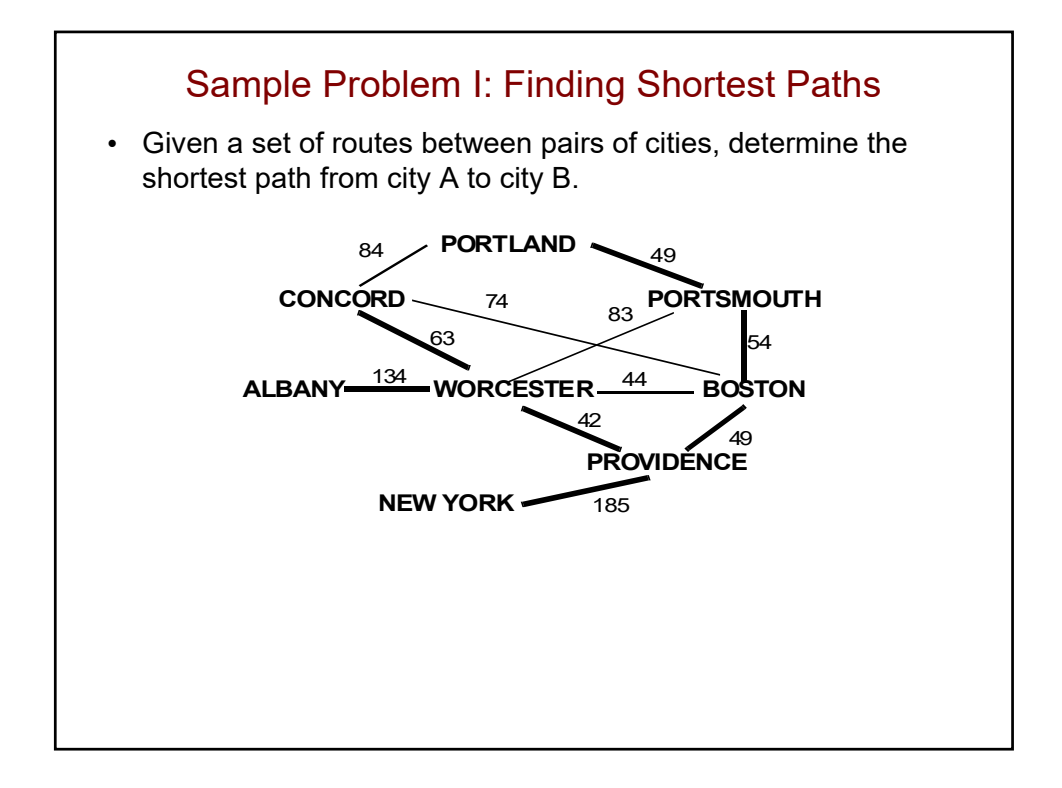

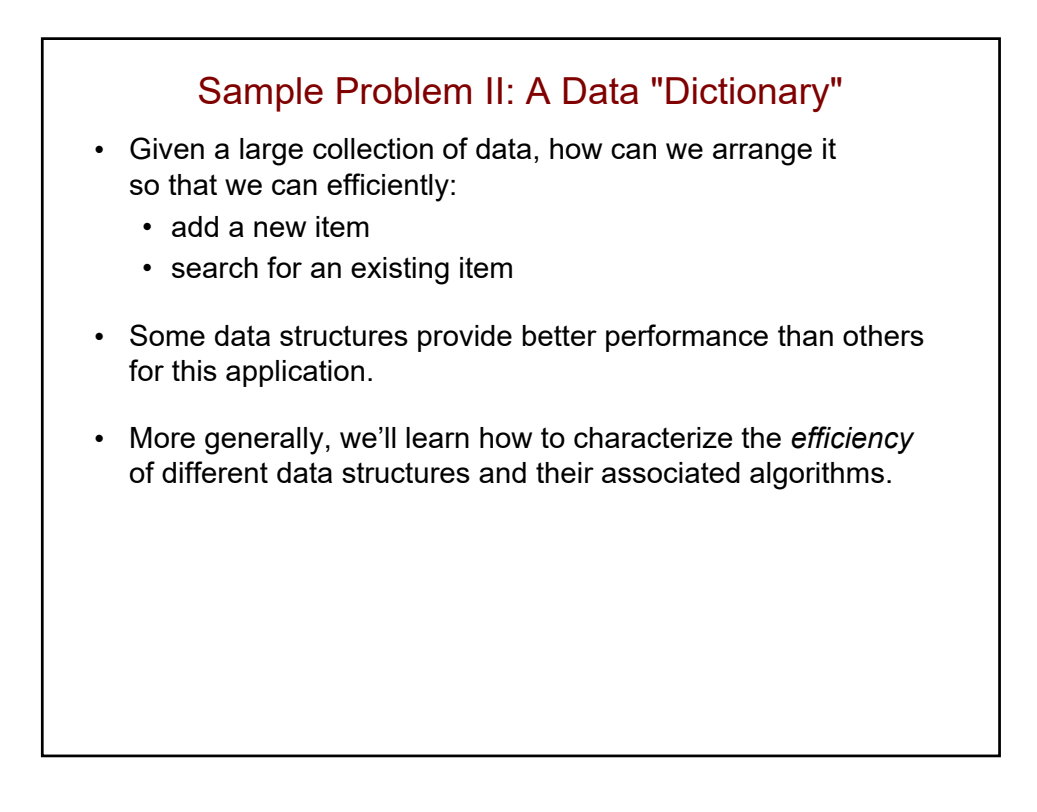

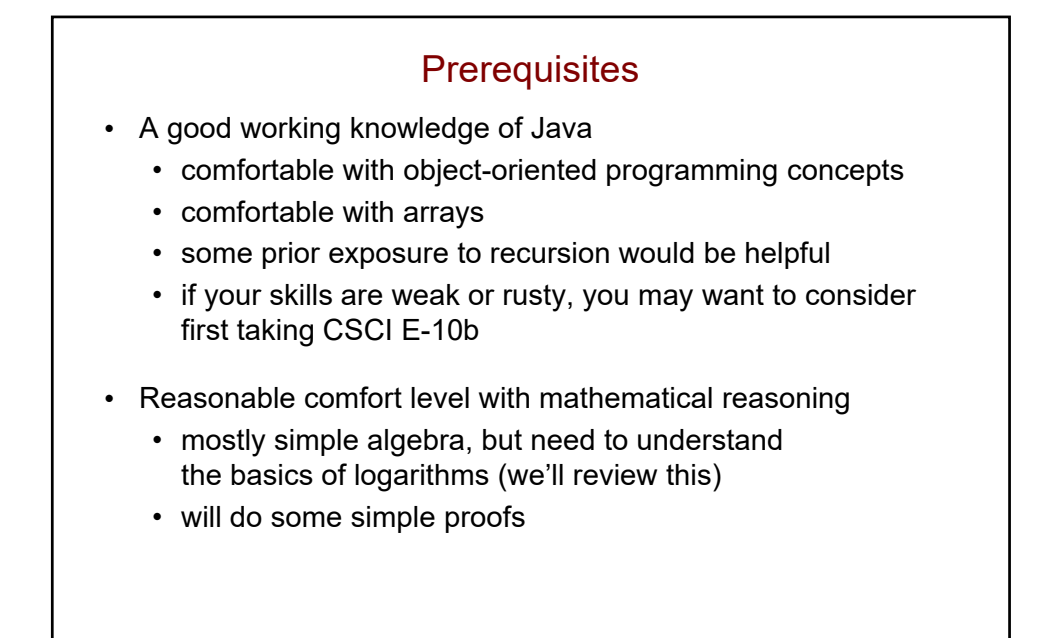

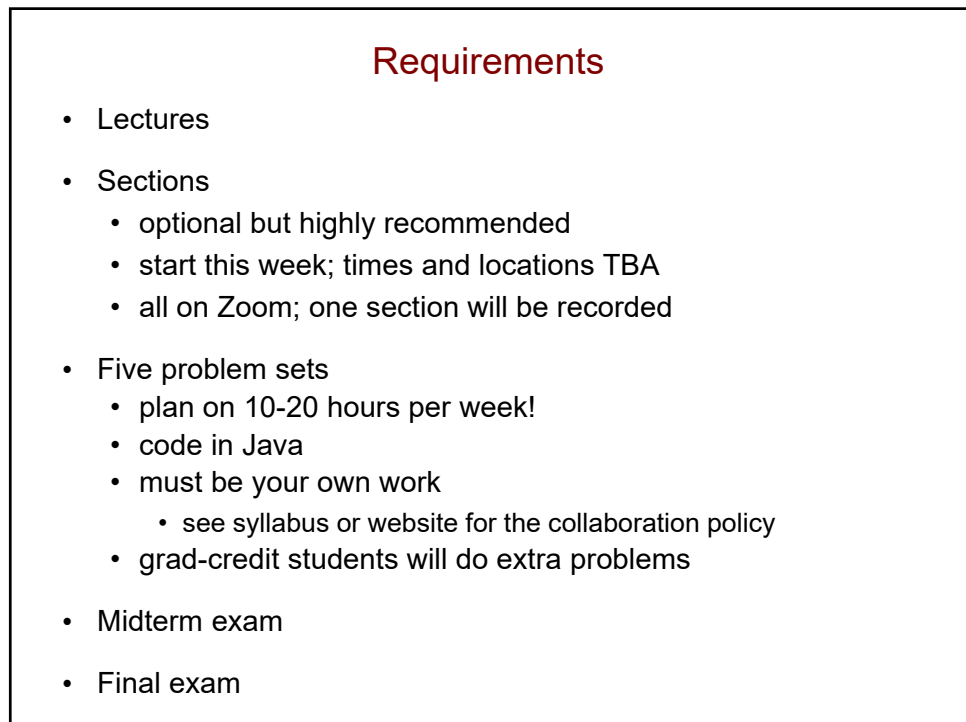

#### Additional Administrivia

- Instructor: Dave Sullivan
- TAs: Alex Breen, Libby James, Eli Saracino, Michael Yue
- Office hours and contact info. will be available on the Web: https://cscie22.sites.fas.harvard.edu
- For questions on content, homework, etc.:
	- use Ed Discussion on Canvas
	- send e-mail to cscie22-staff@lists.fas.harvard.edu

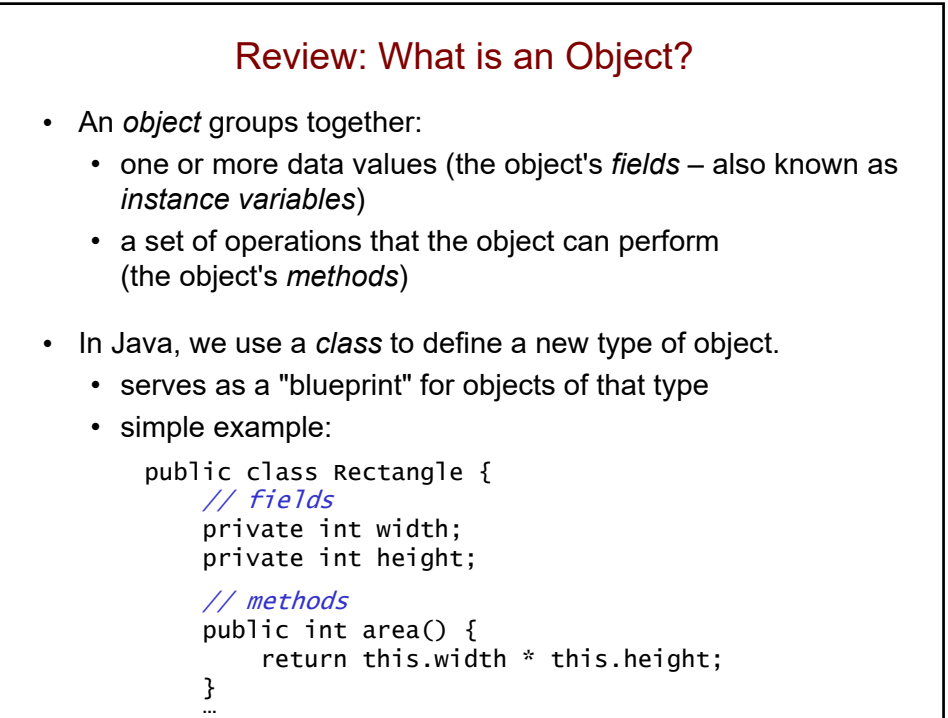

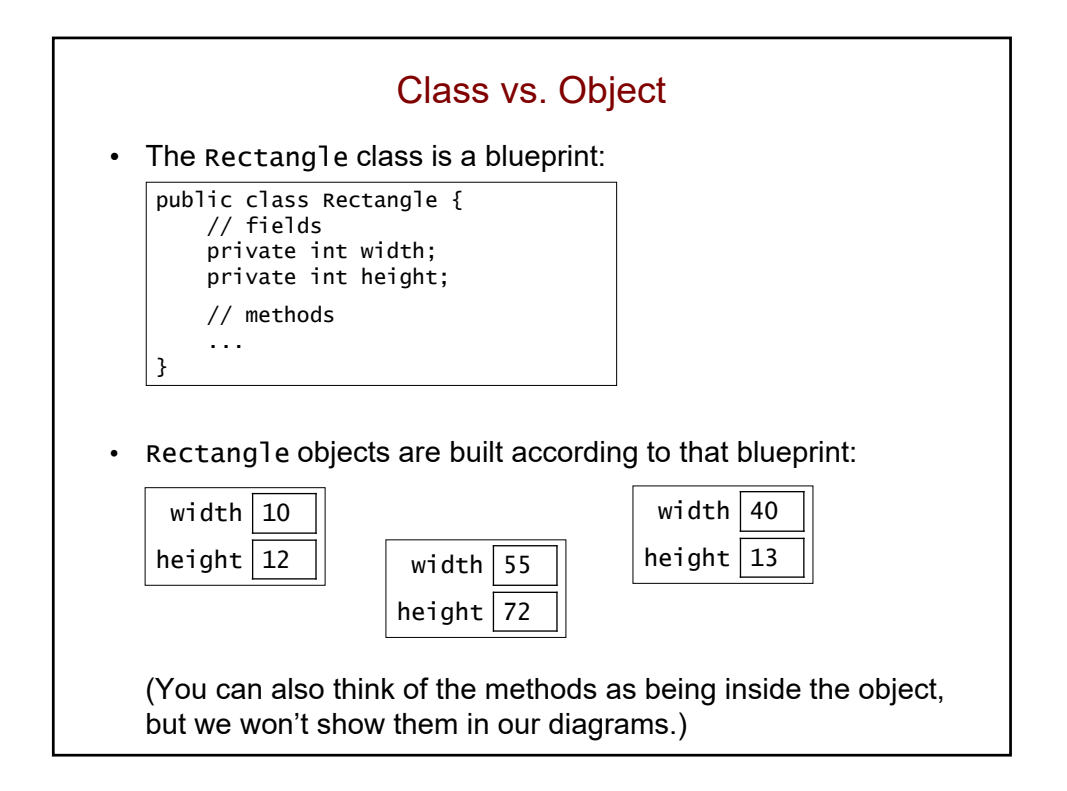

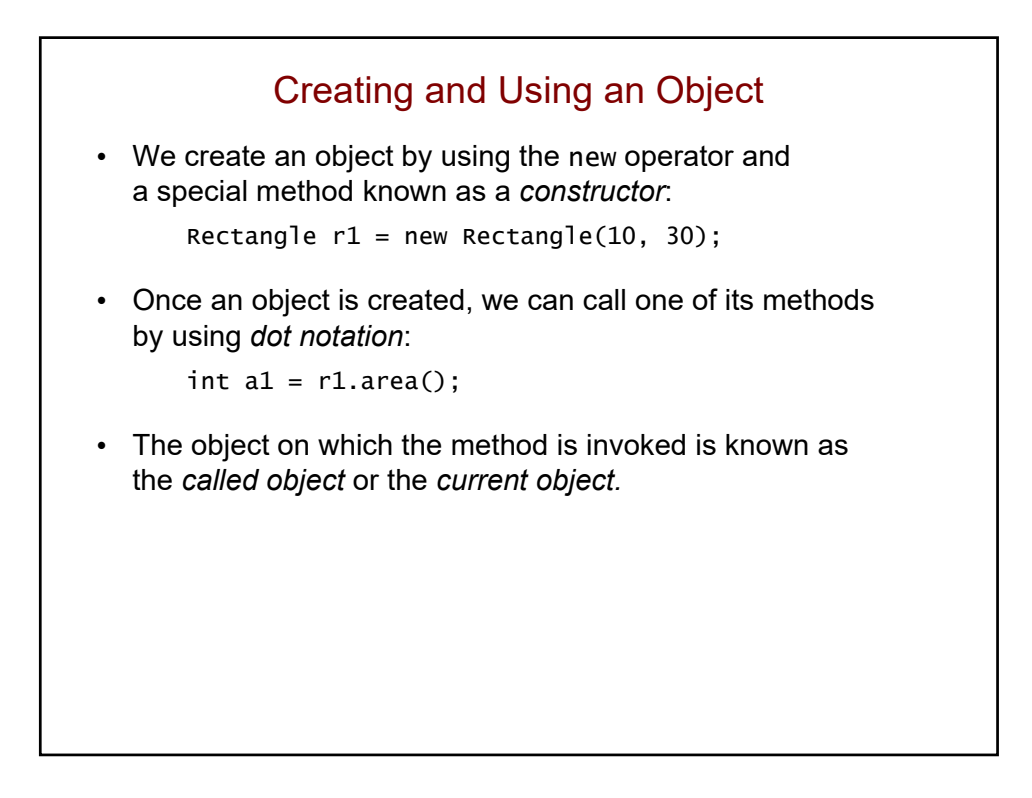

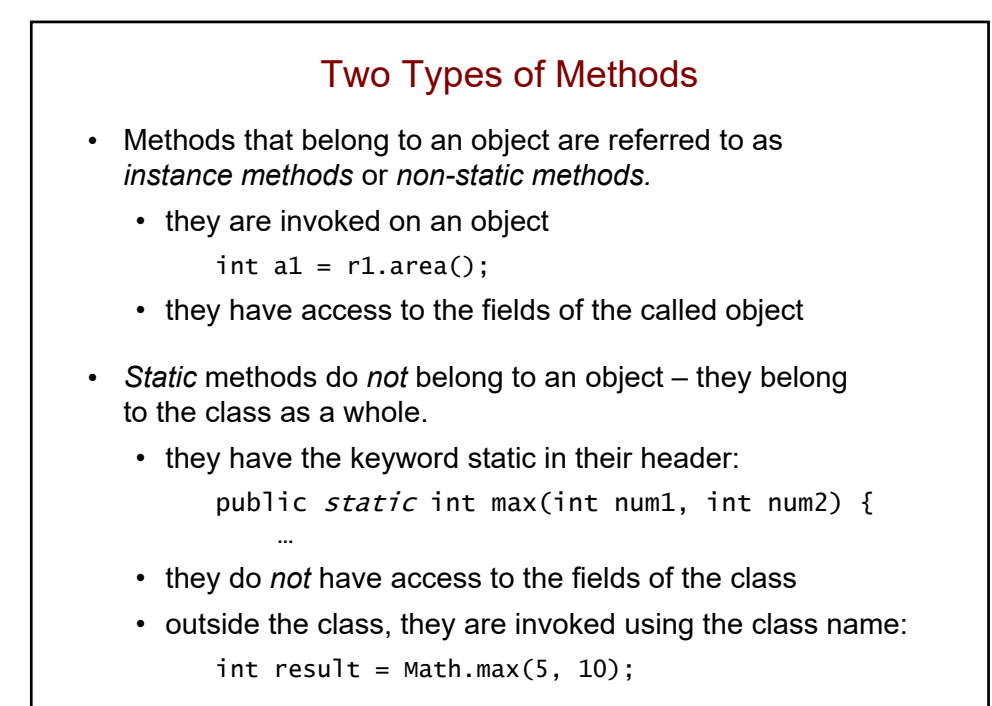

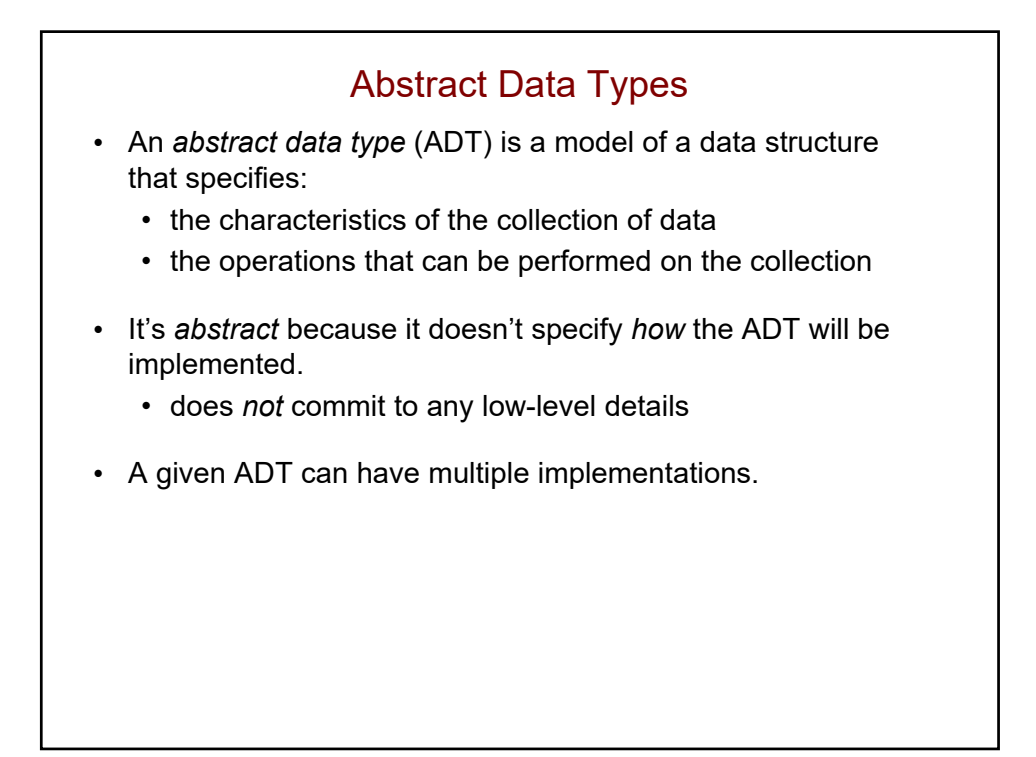

### A Simple ADT: A Bag

- A bag is just a container for a group of data items.
	- analogy: a bag of candy
- The positions of the data items don't matter (unlike a list). •  $\{3, 2, 10, 6\}$  is equivalent to  $\{2, 3, 6, 10\}$ 
	-
- The items do *not* need to be unique (unlike a set).
	- {**7**, 2, 10, **7**, 5} isn't a set, but it is a bag

# A Simple ADT: A Bag (cont.) • The operations we want a Bag to support: • add(item): add item to the Bag • remove(item): remove one occurrence of item (if any) from the Bag • contains(item): check if item is in the Bag • numItems(): get the number of items in the Bag • grab(): get an item at random, without removing it • reflects the fact that the items don't have a position (and thus we can't say "get the  $5<sup>th</sup>$  item in the Bag") • toArray(): get an array containing the current contents of the bag • We want the bag to be able to store objects of any type.

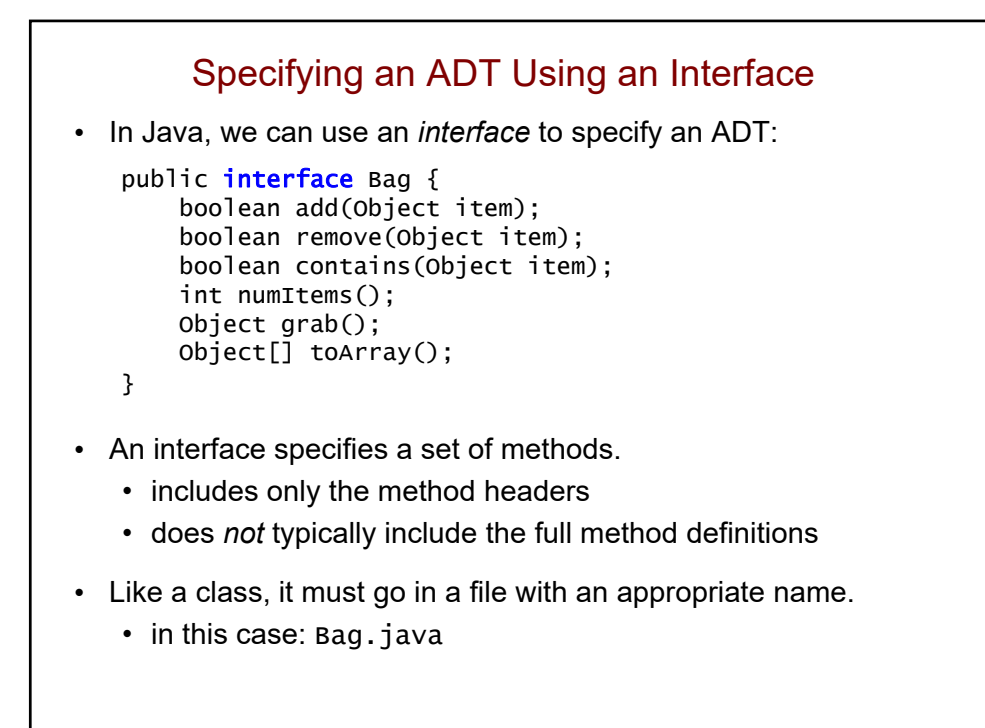

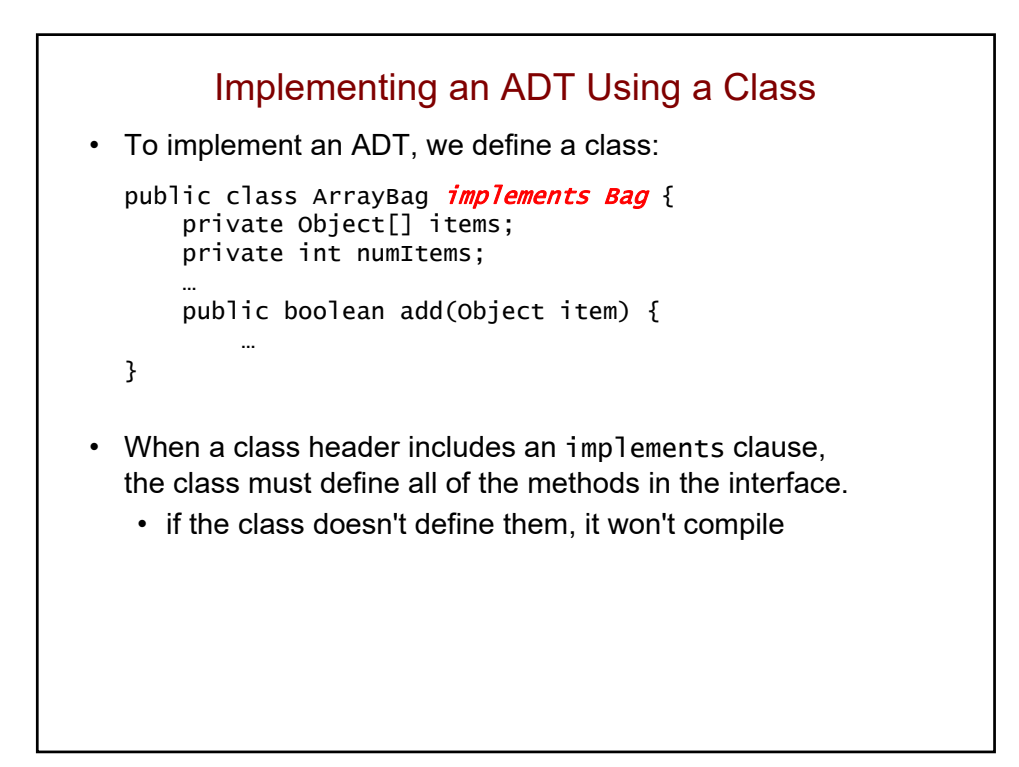

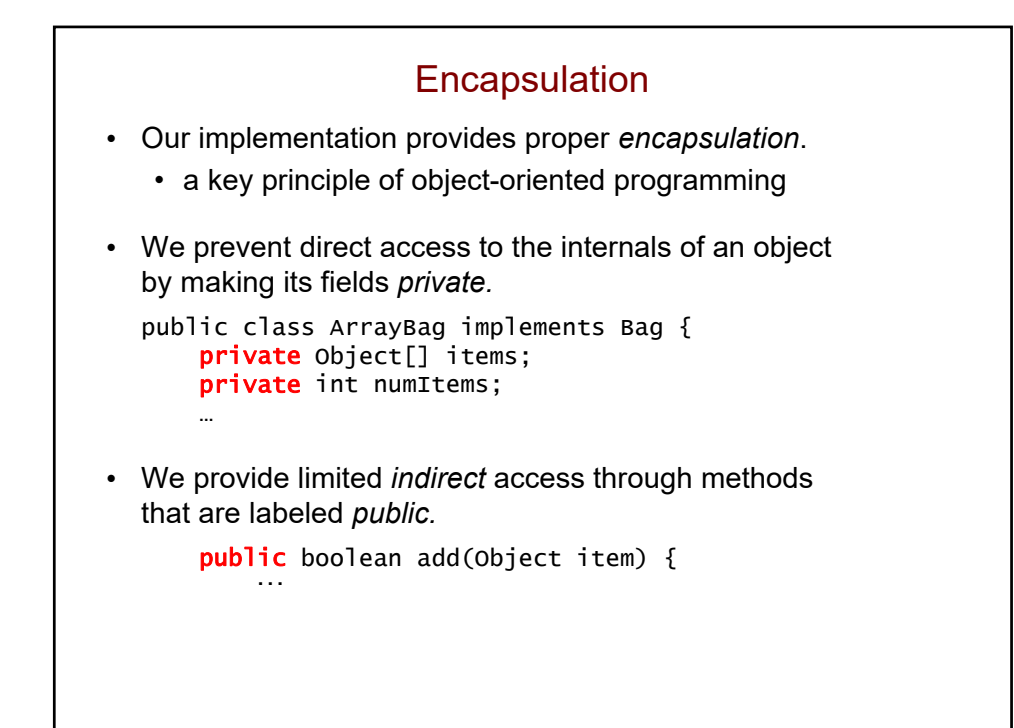

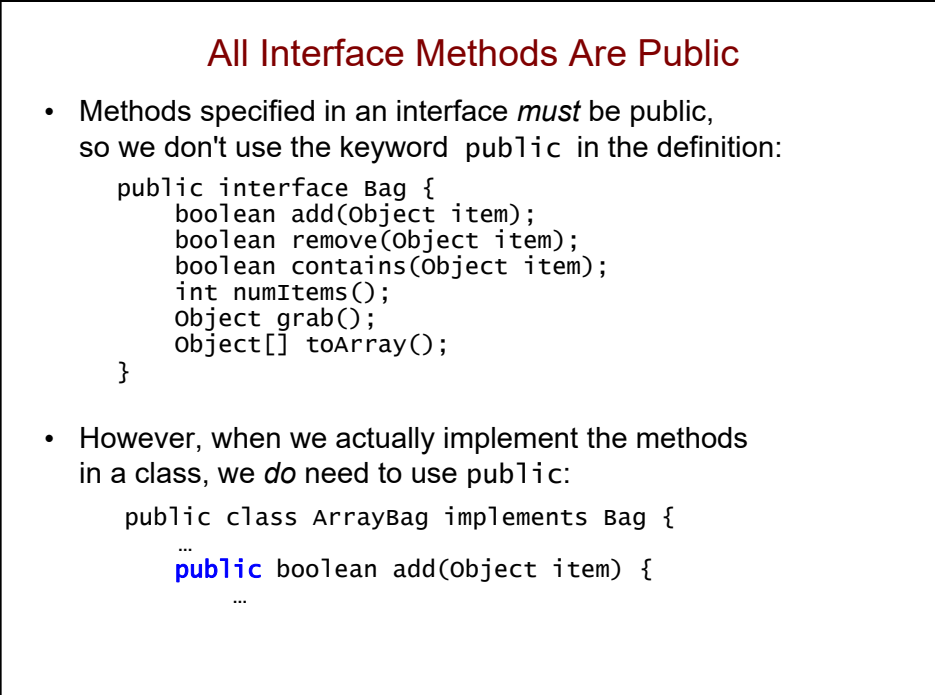

### **Inheritance** • We can define a class that explicitly *extends* another class: public class Animal { private String name; … public String getName() { return this.name; } … } public class Dog extends Animal { • We say that Dog is a *subclass* of Animal, and Animal is a *superclass* of Dog. • A class *inherits* the instance variables and methods of the class that it extends.

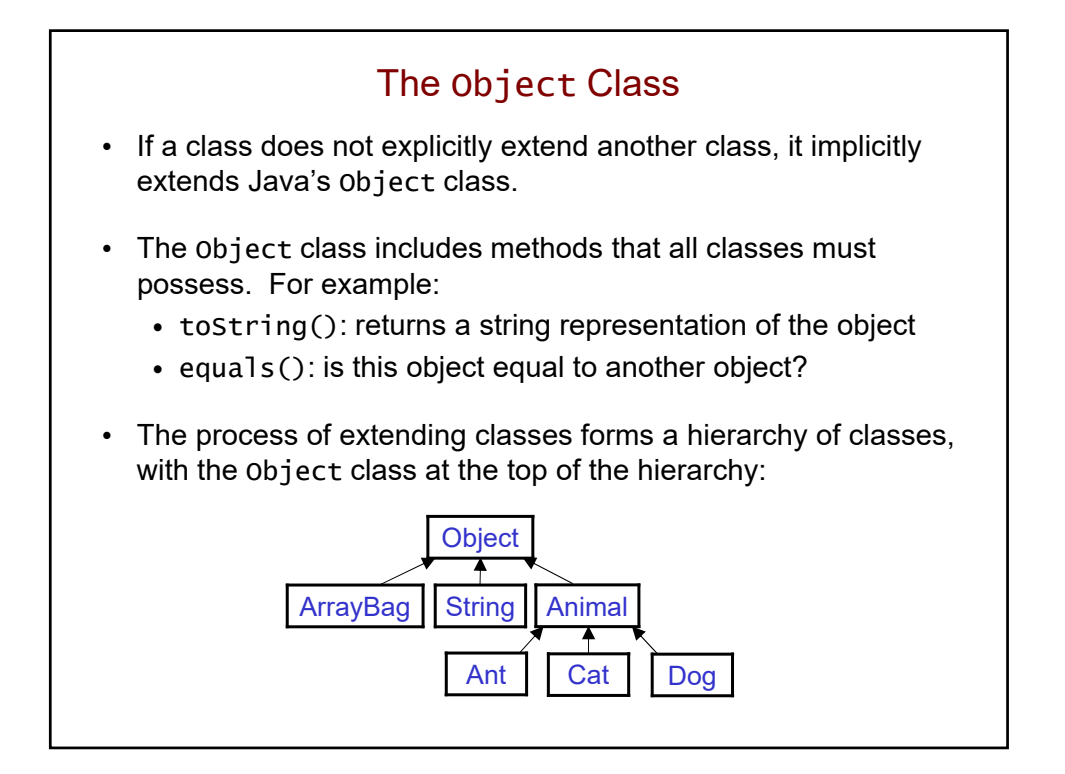

## Polymorphism • An object can be used wherever an object of one of its superclasses is called for. • For example: Animal  $a = new Dog()$ ; Animal $[]$  zoo = new Animal $[100]$ ;  $zoo[0] = new Ant();$  $zoo[1] = new Cat();$ … • The name for this capability is *polymorphism.* • from the Greek for "many forms" • the same code can be used with objects of different types

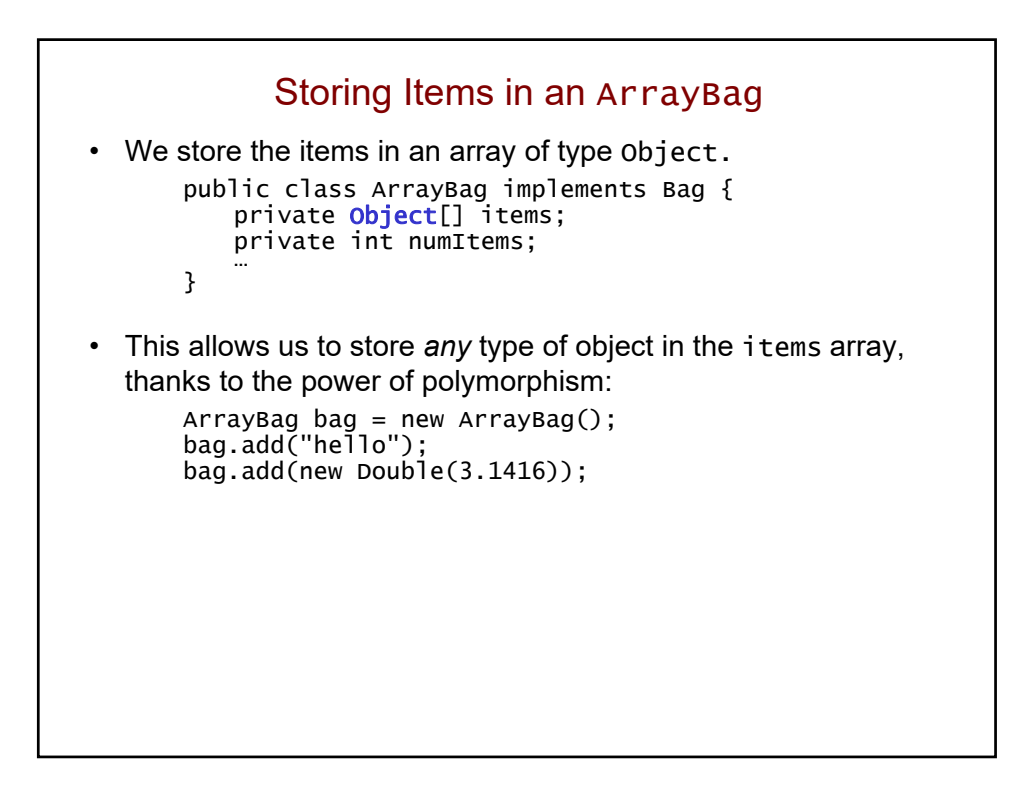

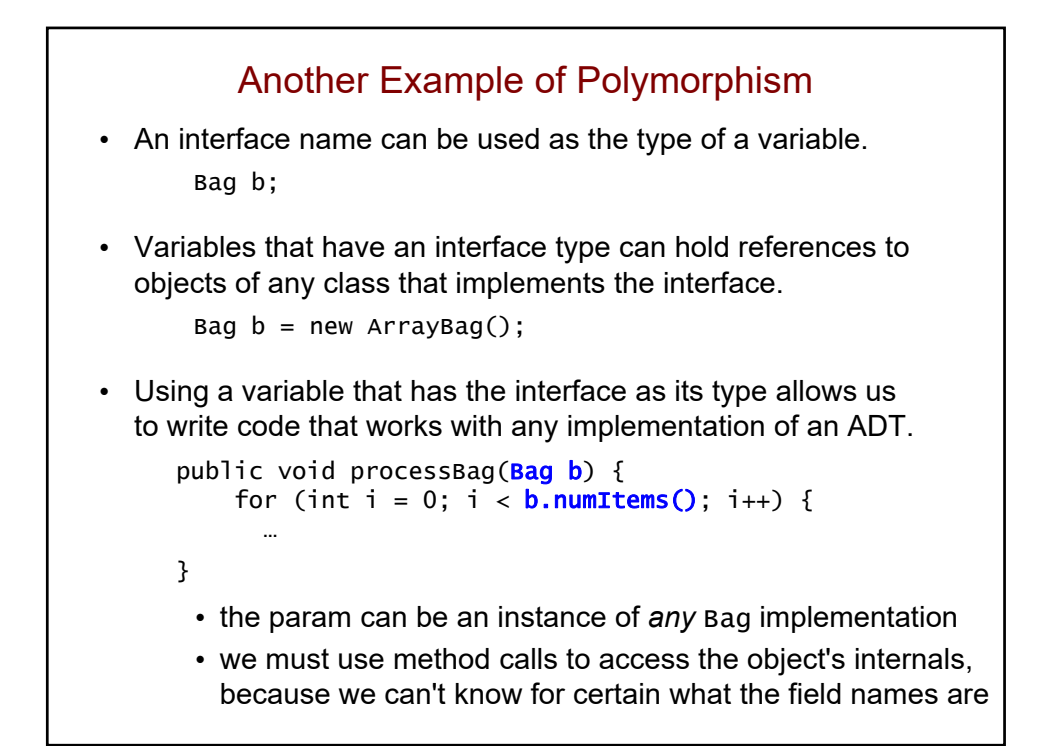

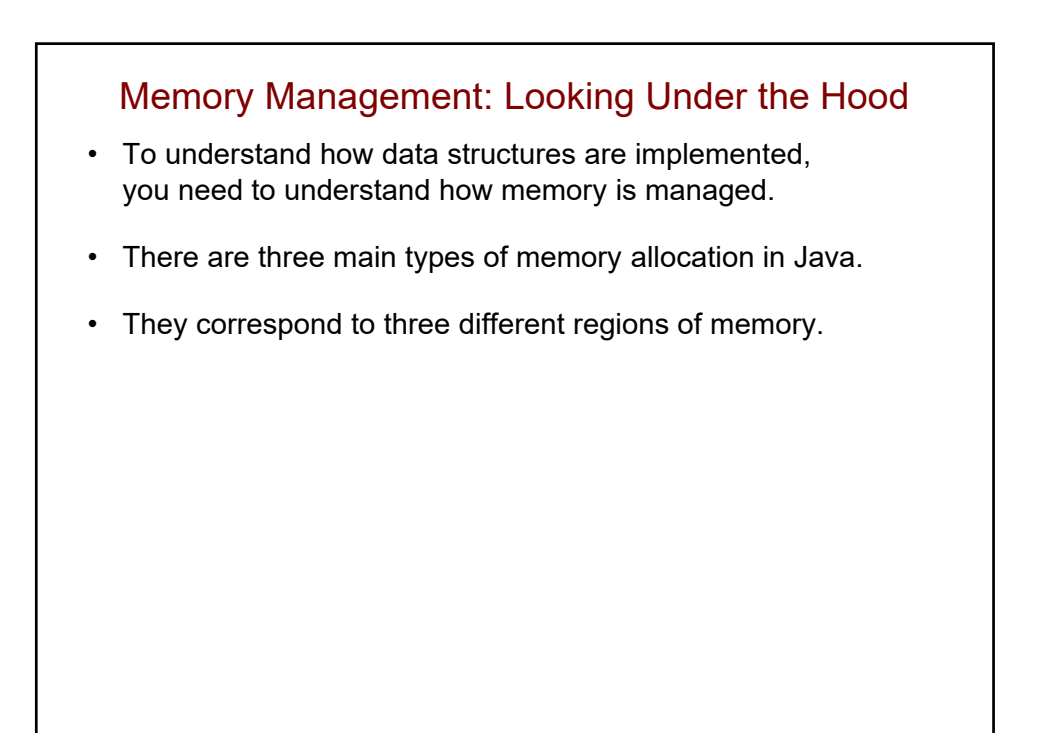

#### Memory Management, Type I: Static Storage

• Static storage is used for *class variables*, which are declared *outside any method* using the keyword static:

```
public class MyMethods {
public static int numCompares;
public static final double PI = 3.14159;
```
- There is only one copy of each class variable.
	- shared by all objects of the class
	- Java's version of a global variable
- The Java runtime allocates memory for class variables when the class is first encountered.
	- this memory stays fixed for the duration of the program

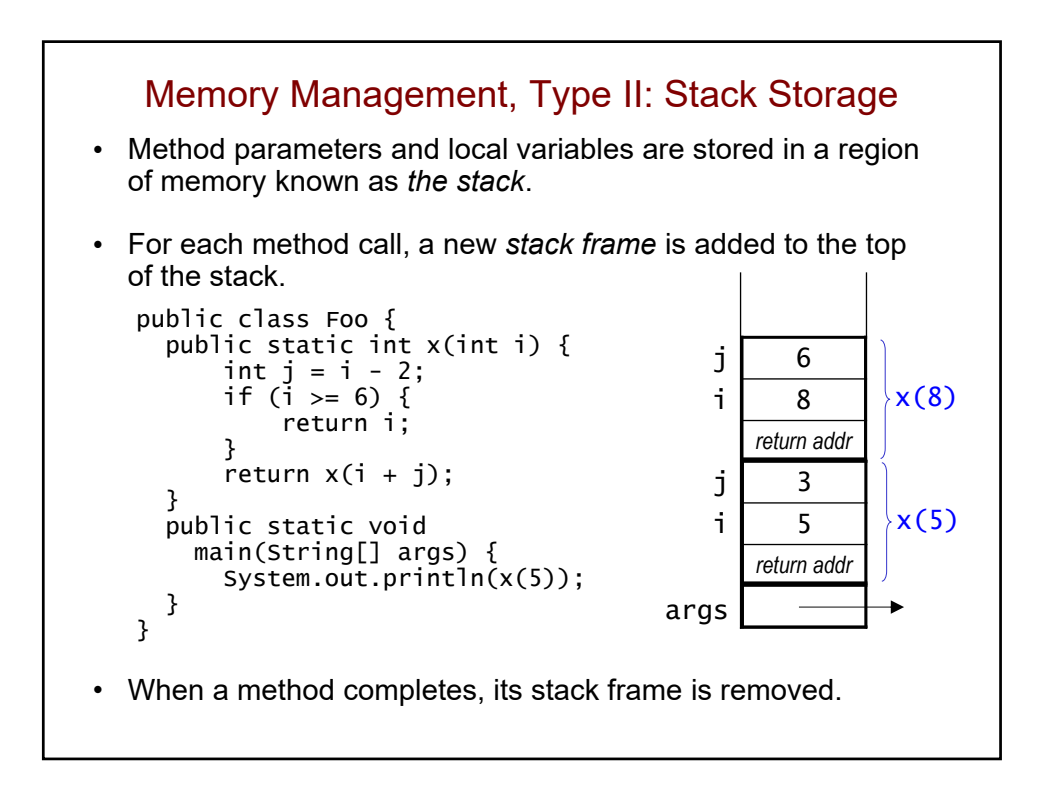

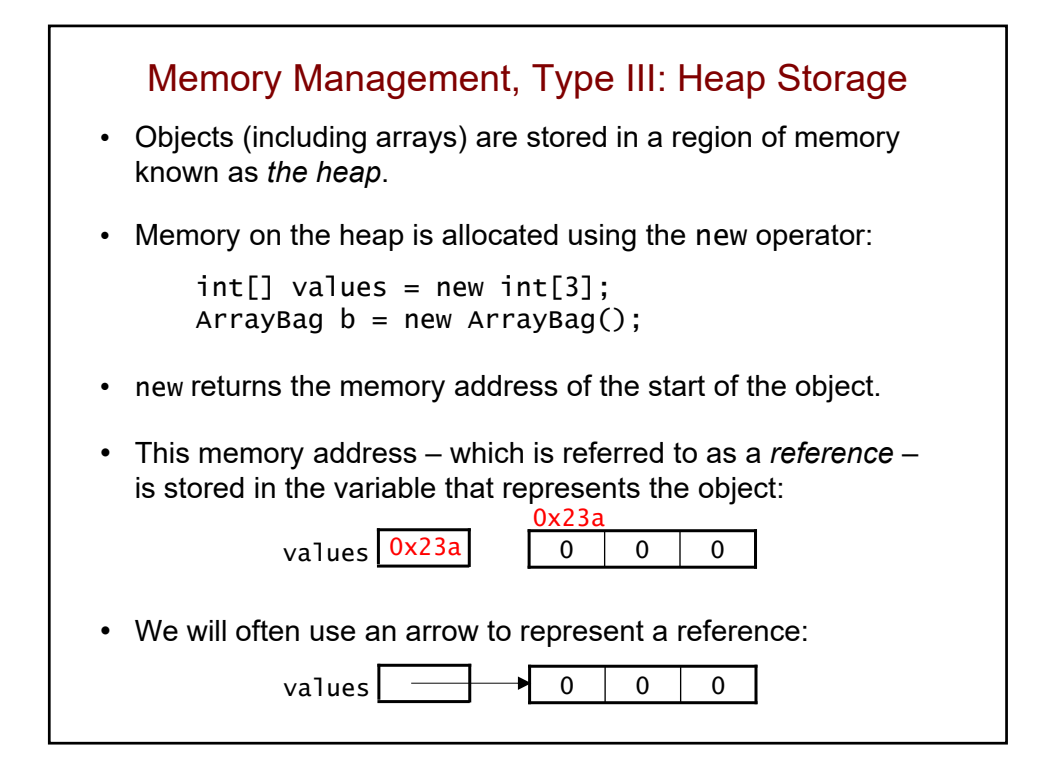

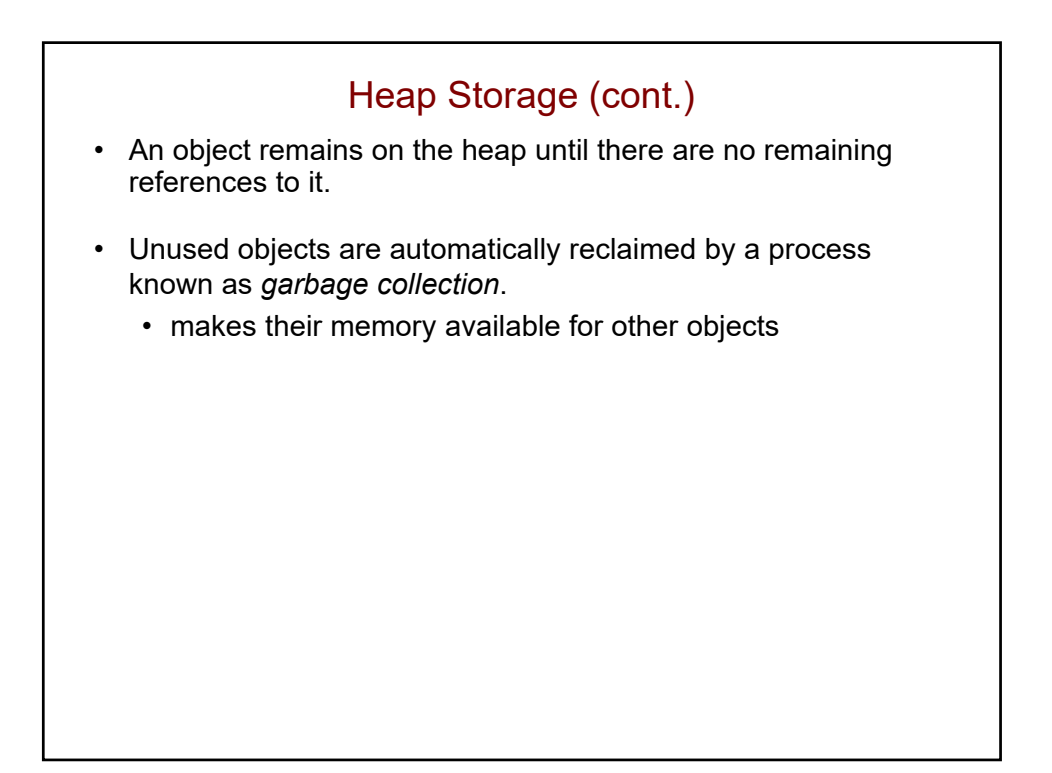

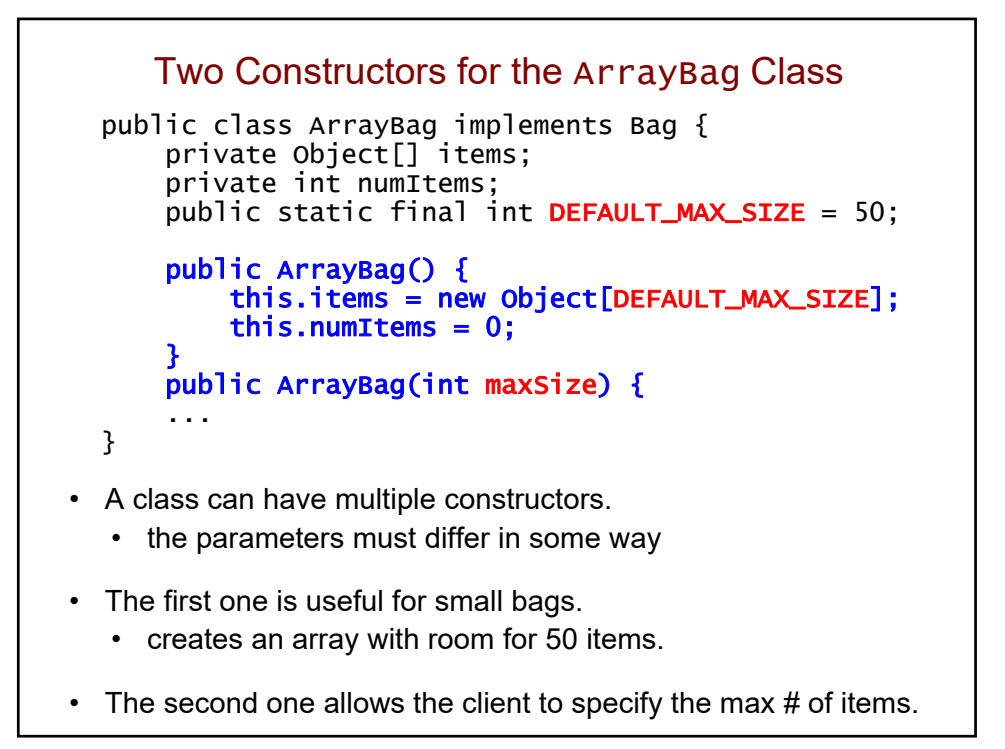

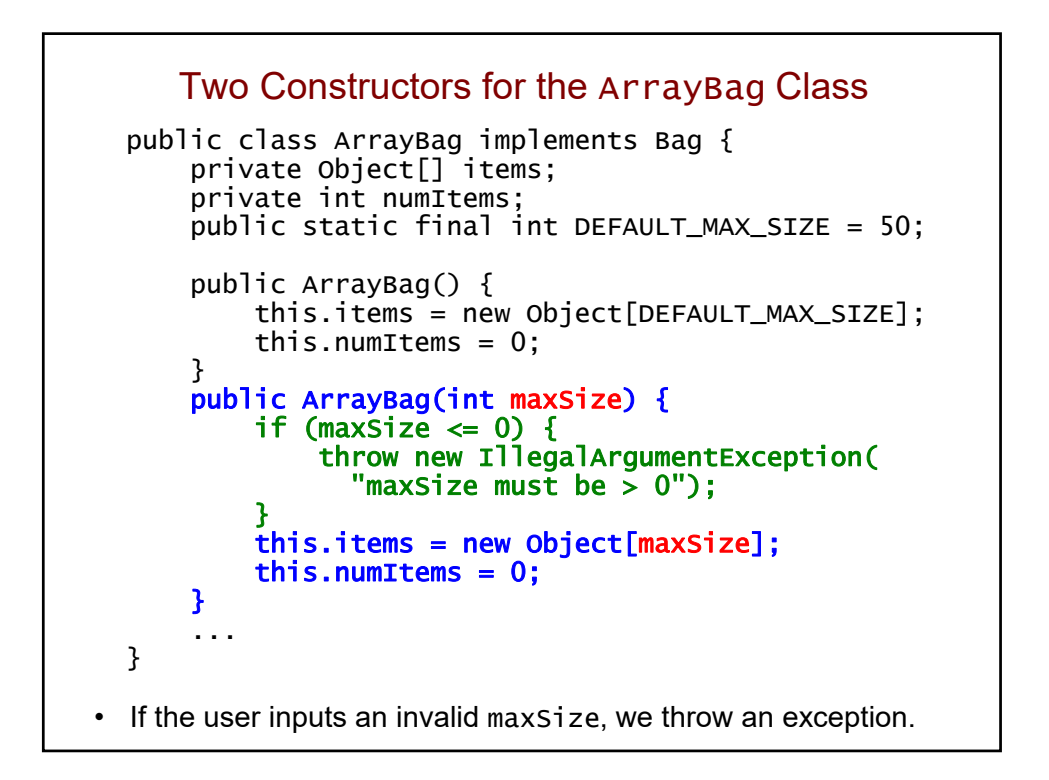

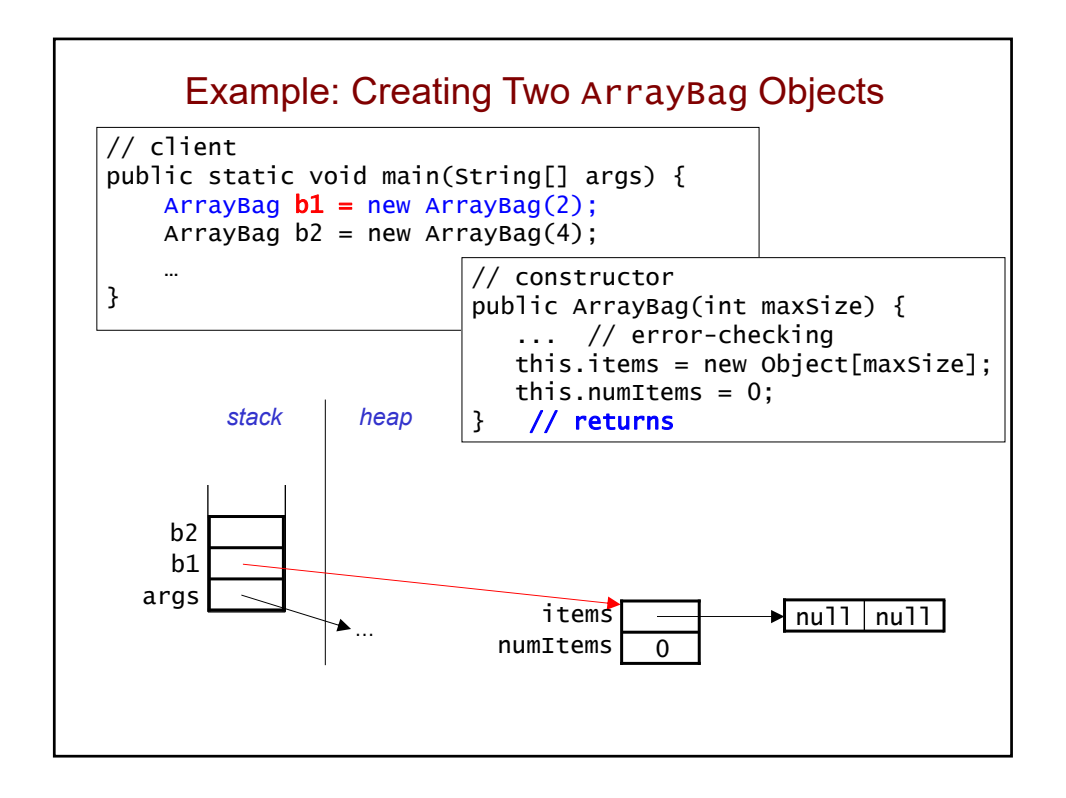

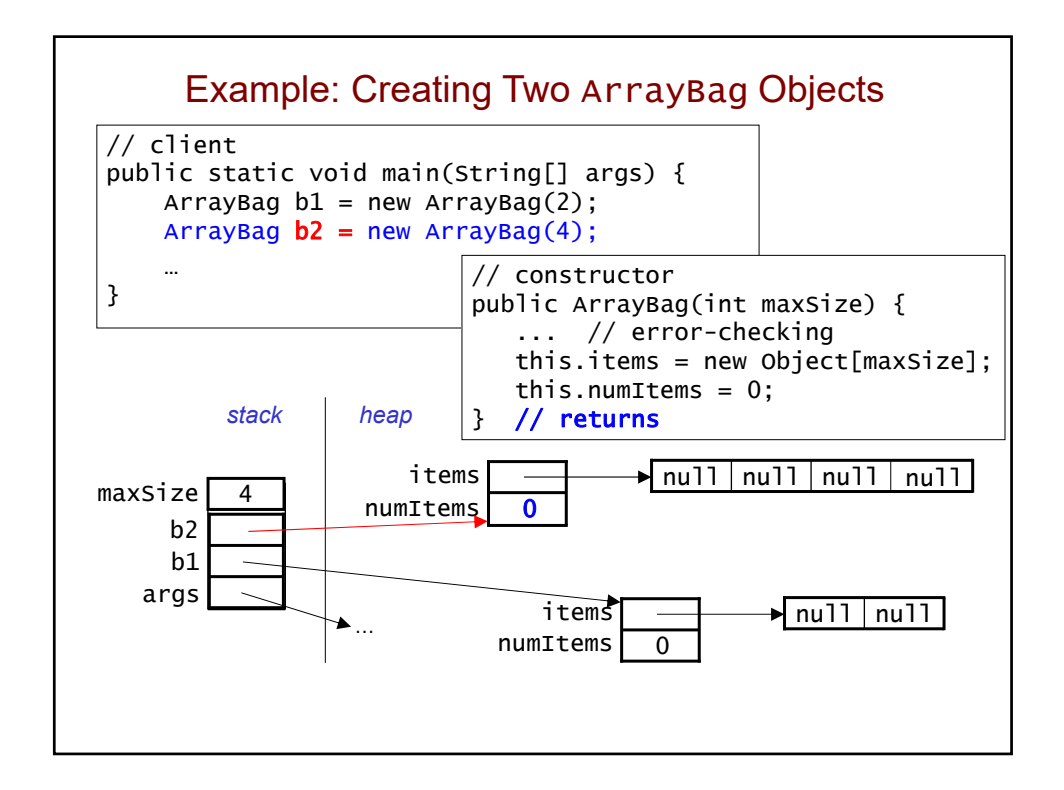

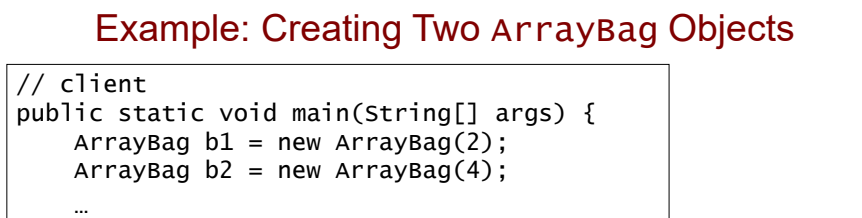

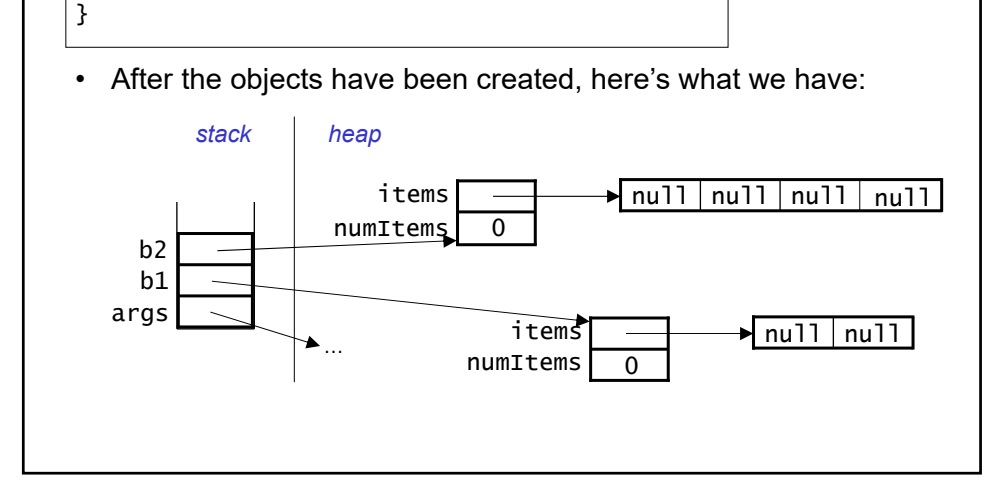

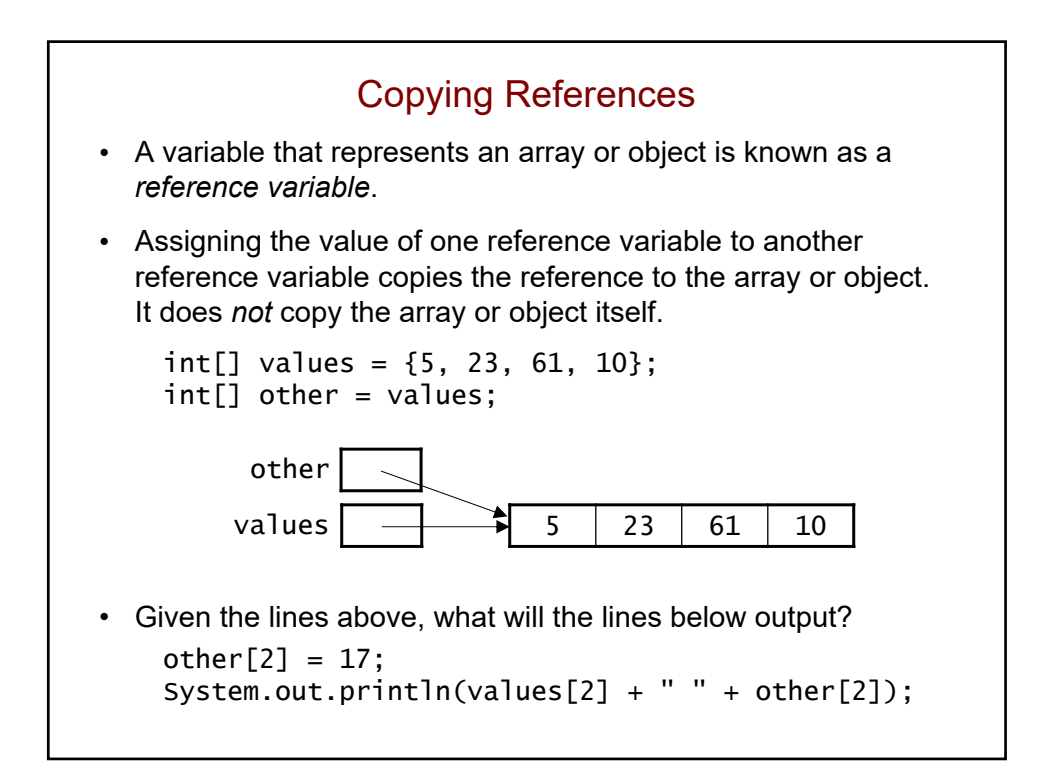

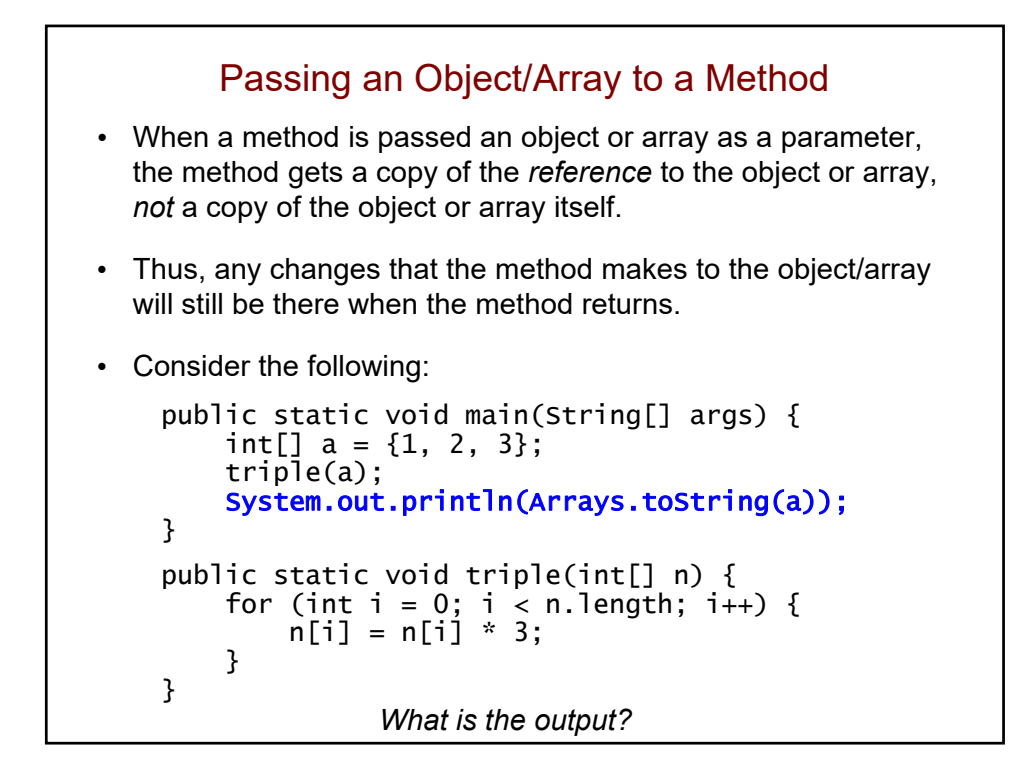

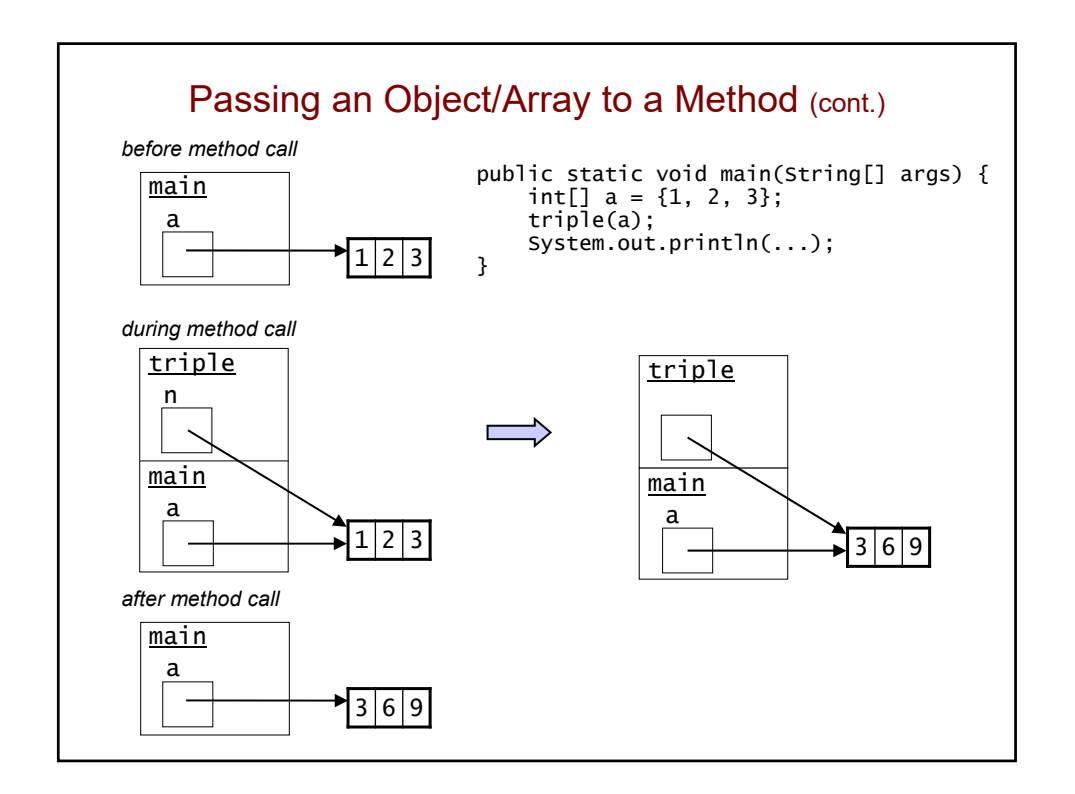

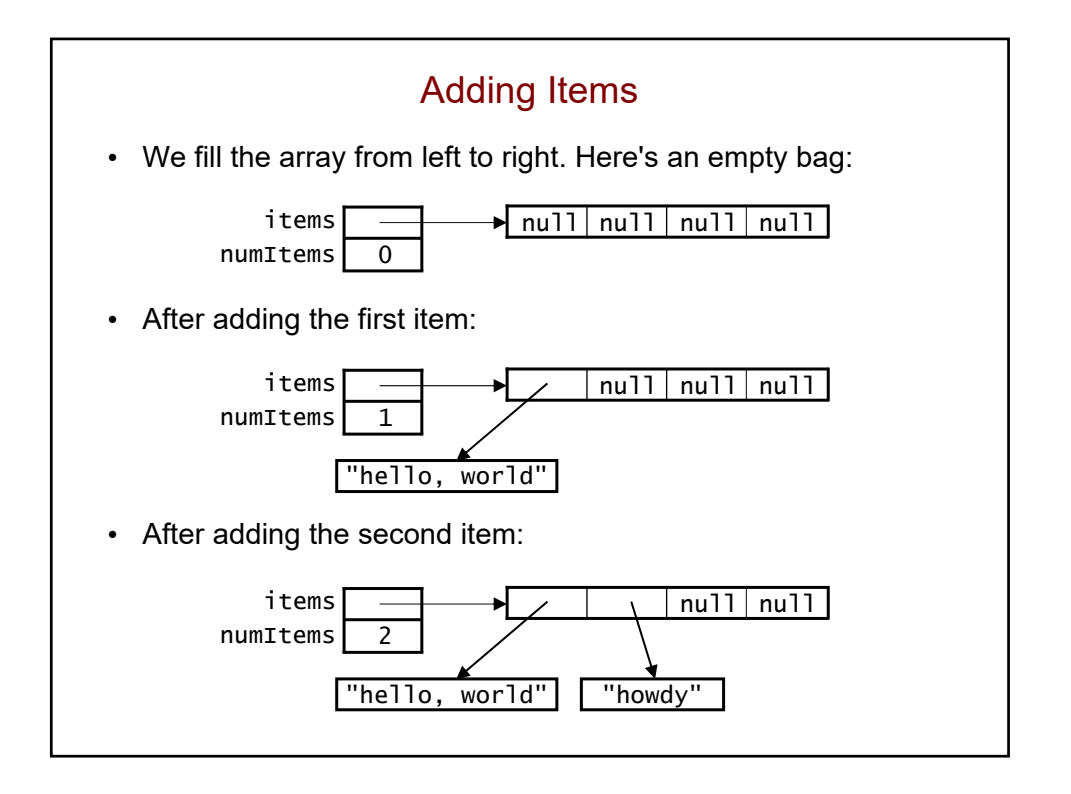

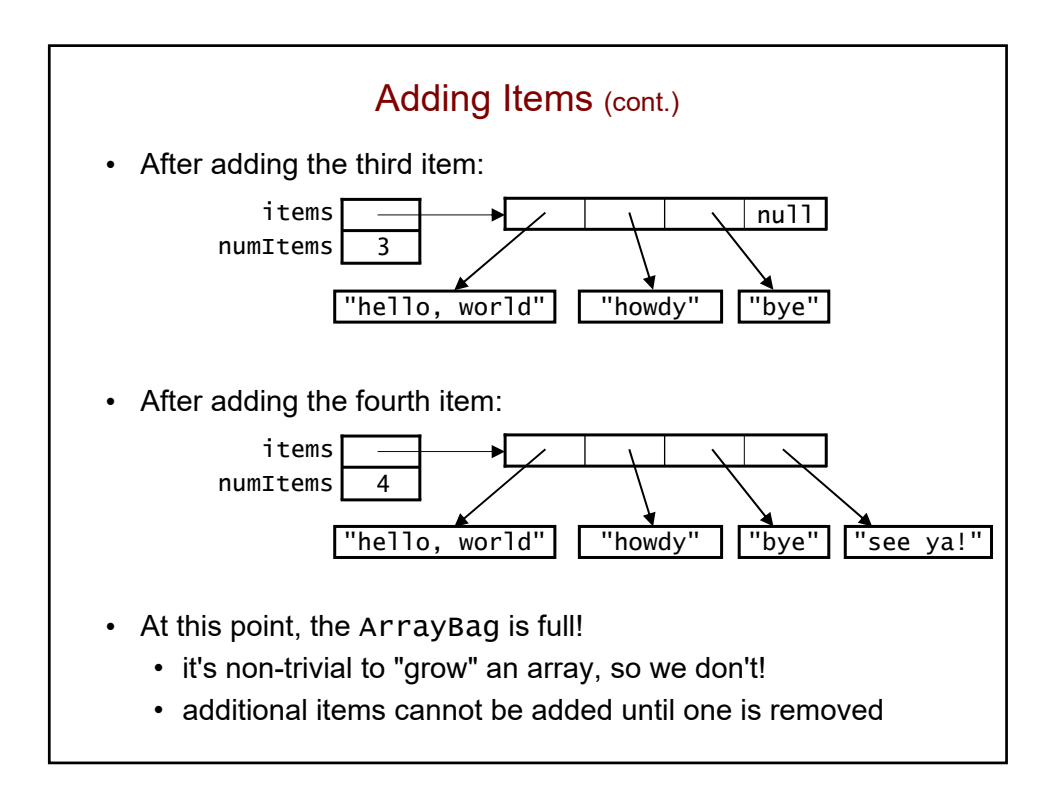

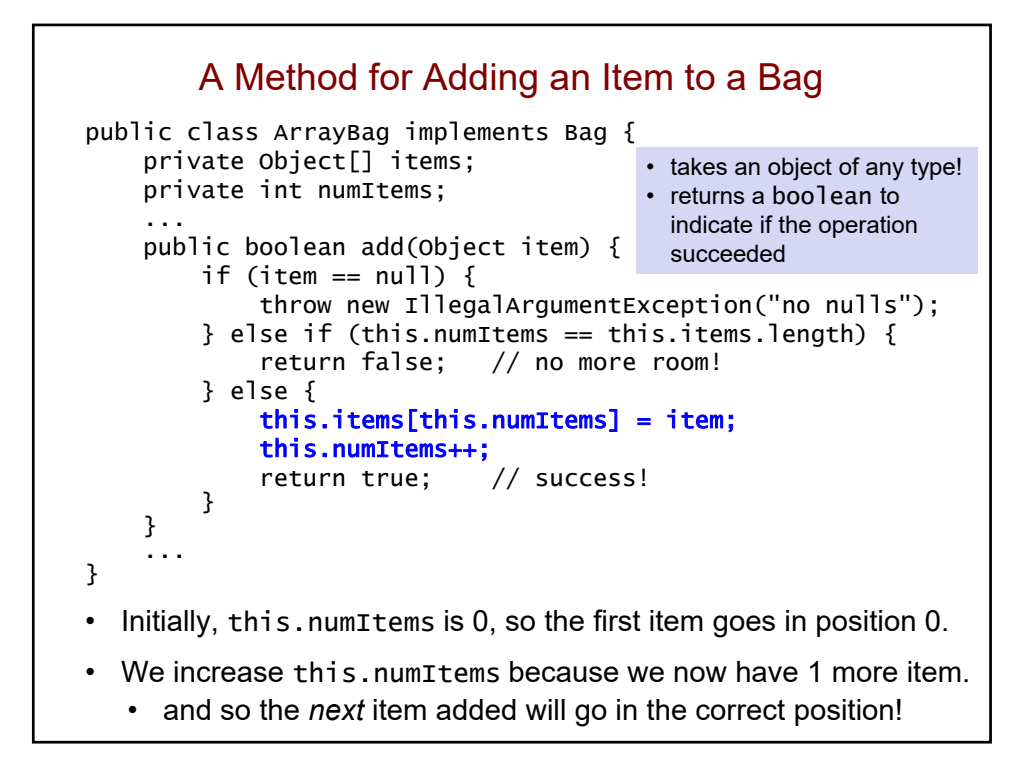

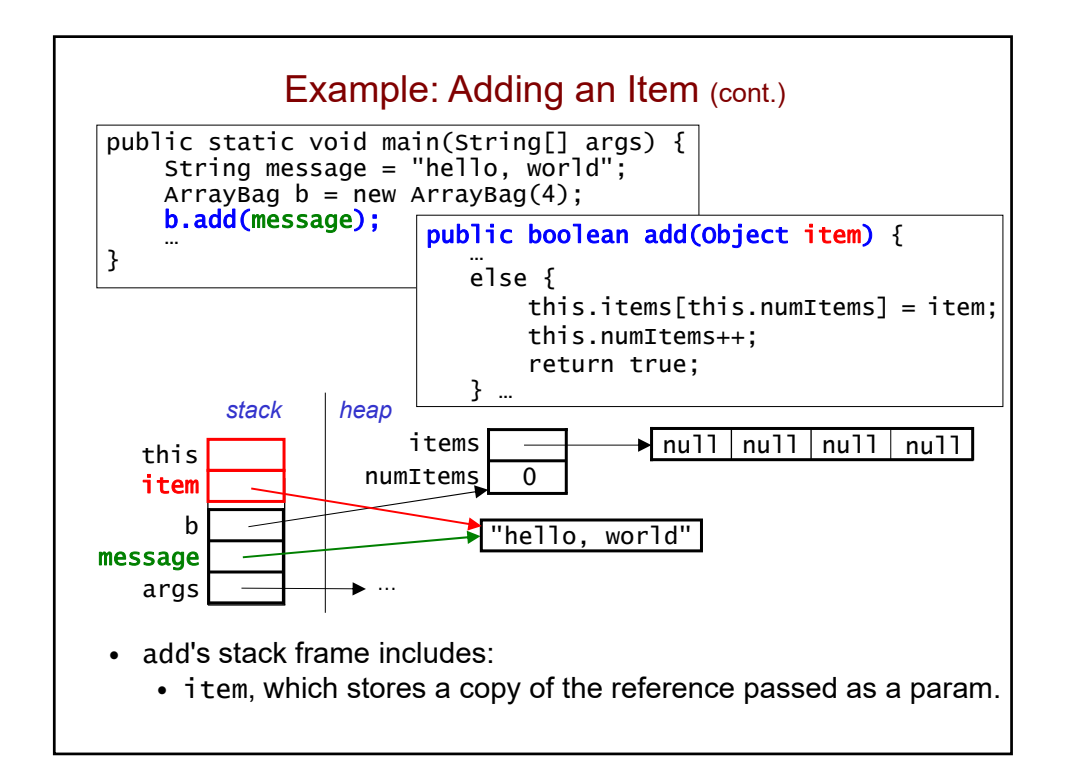

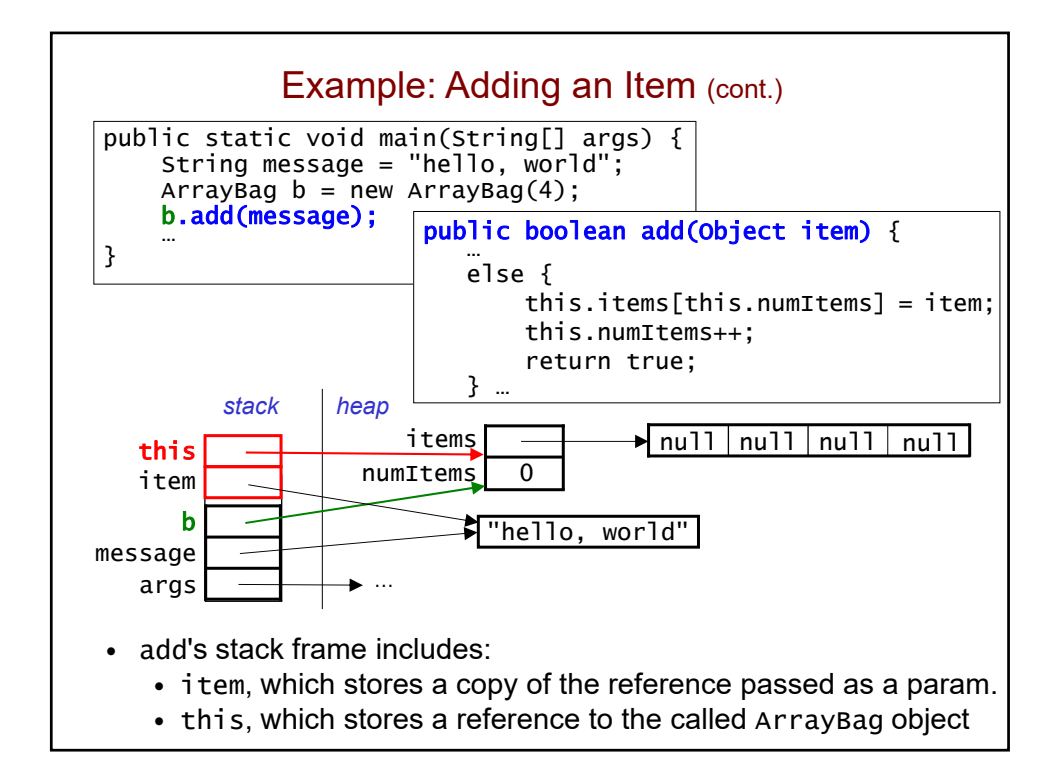

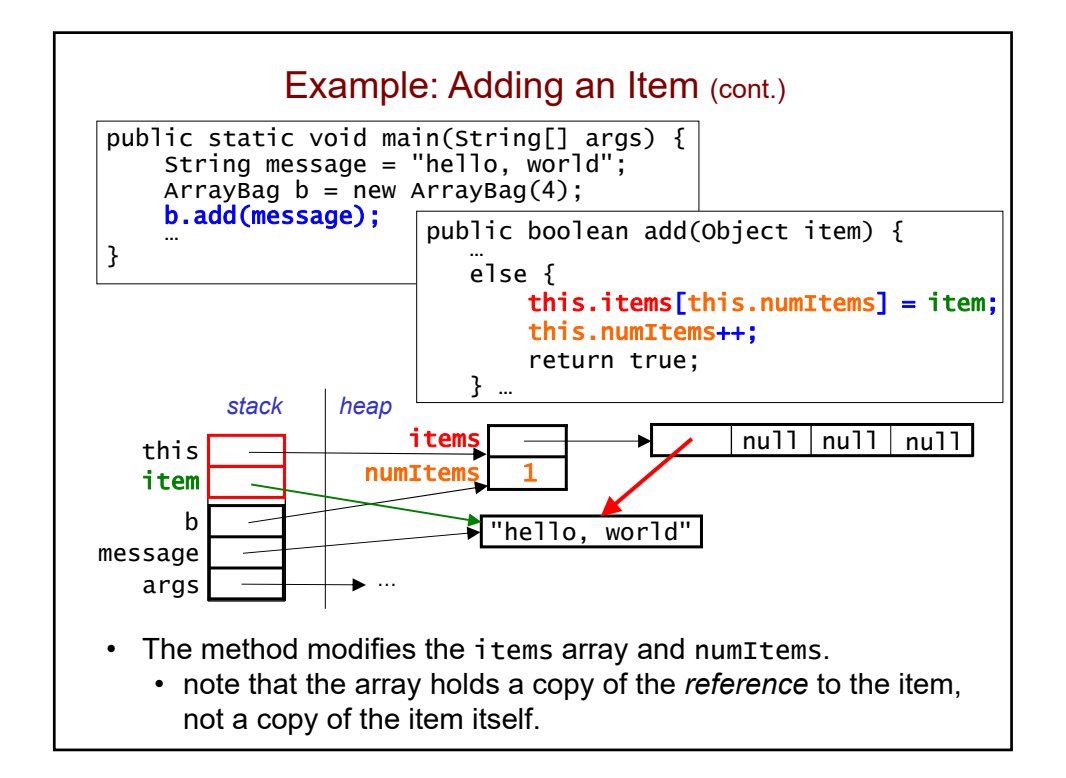

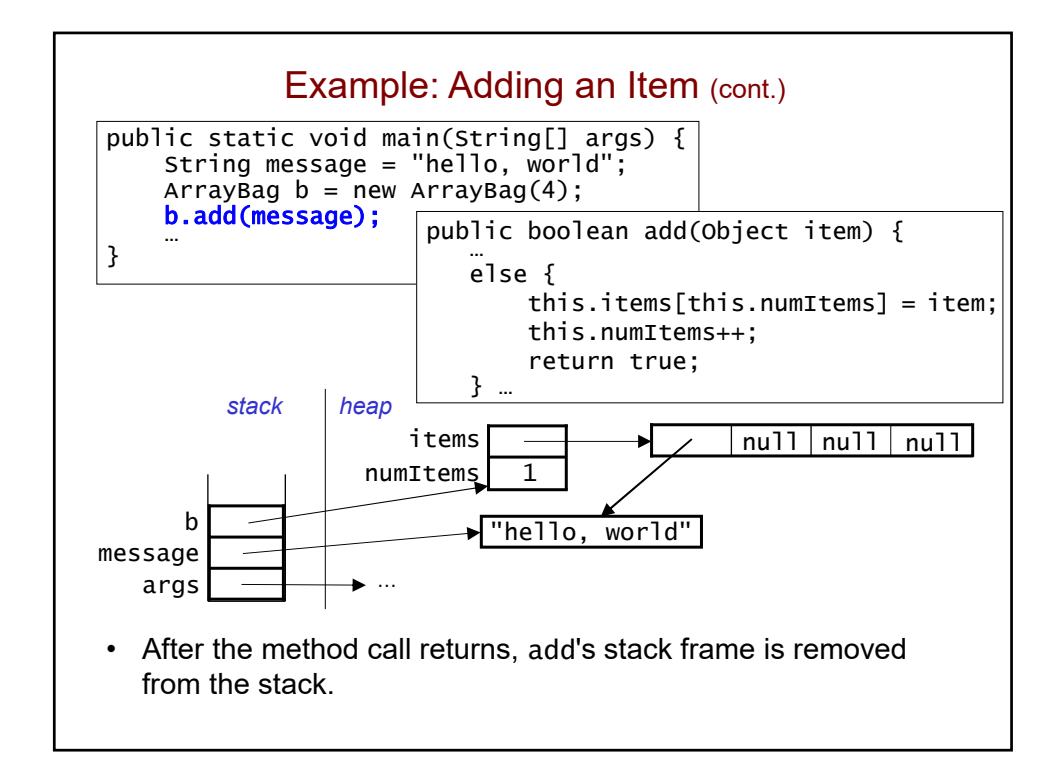

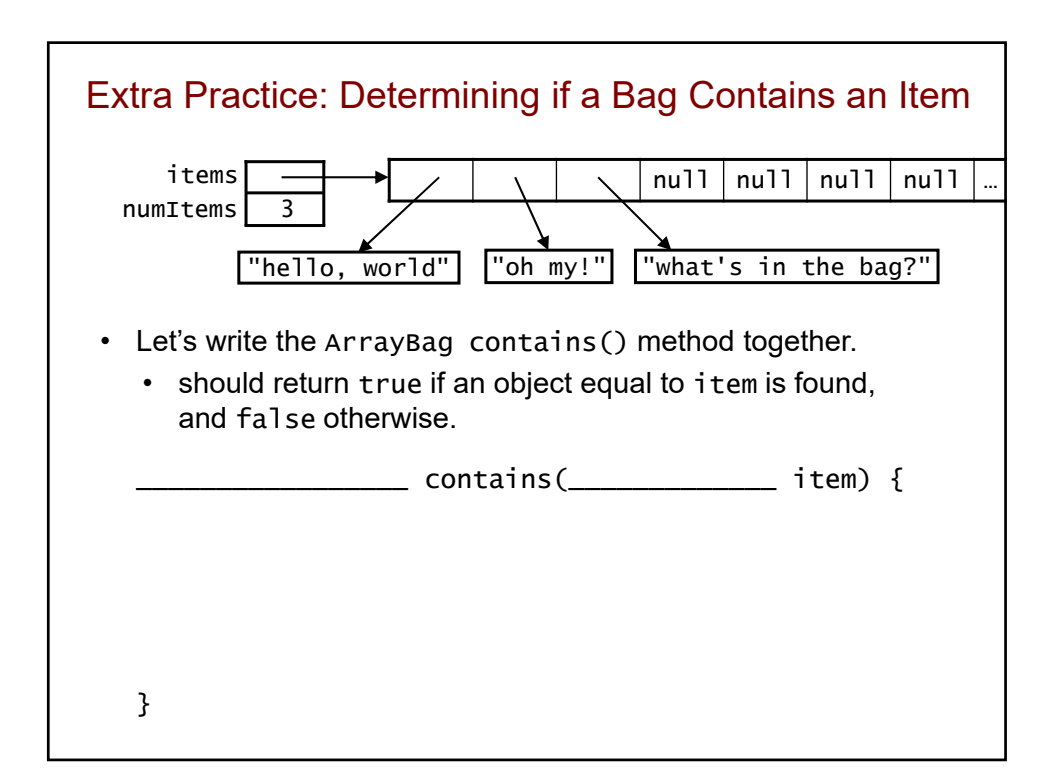

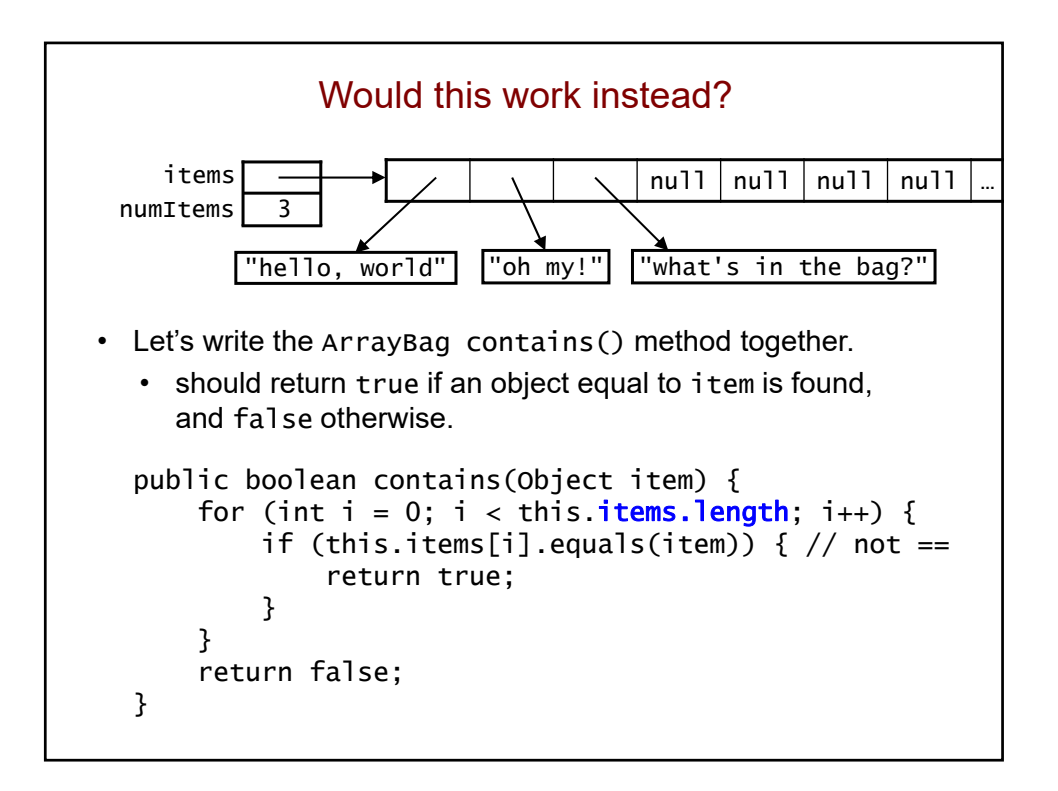

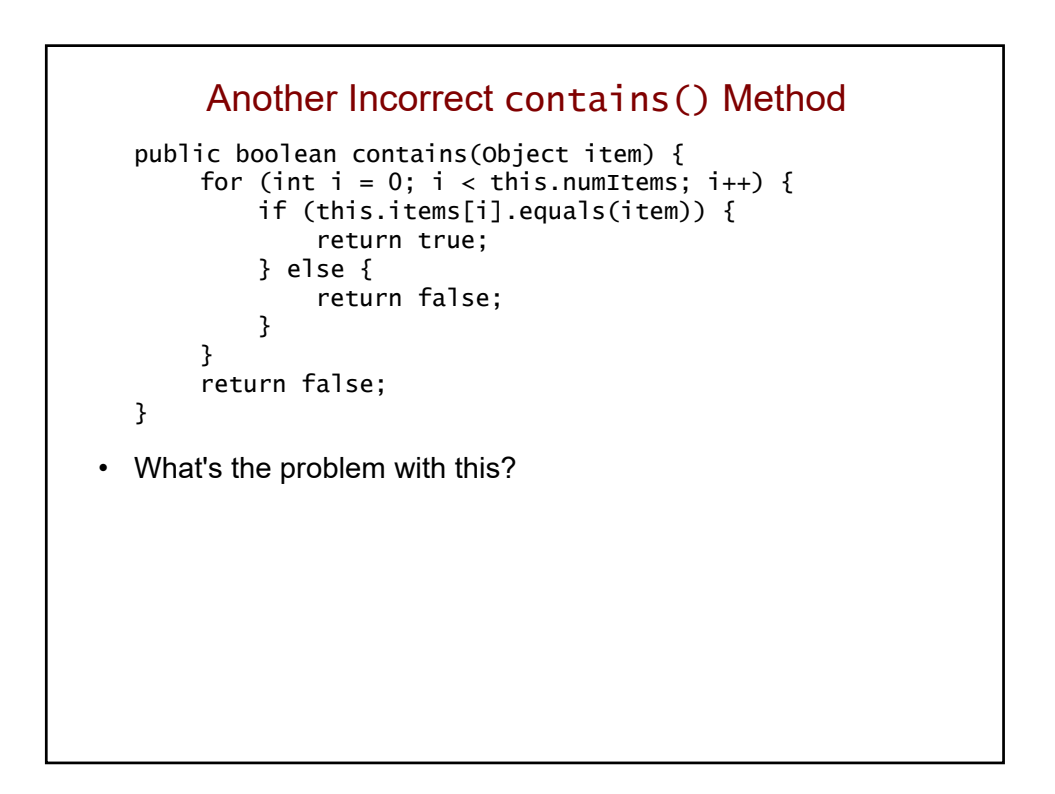

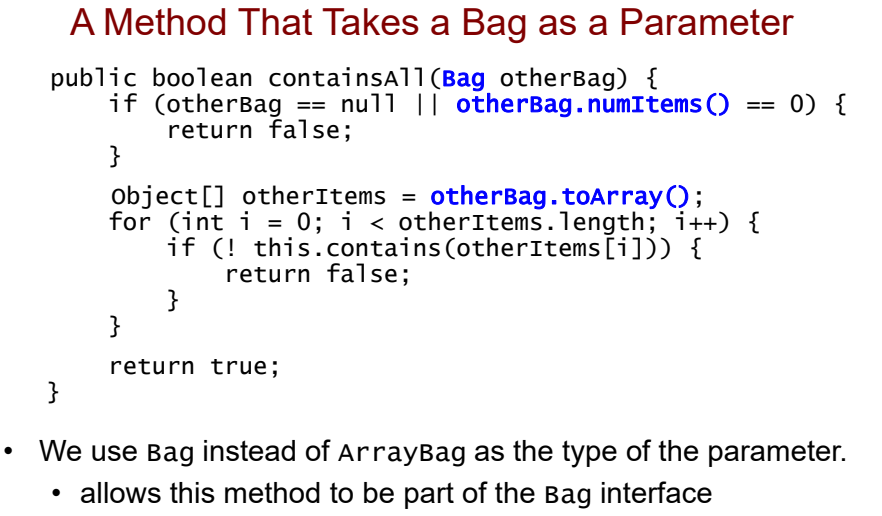

- allows us to pass in *any* object that implements Bag
- We must use methods in the interface to manipulate otherBag.
	- we can't use the fields, because they're not in the interface

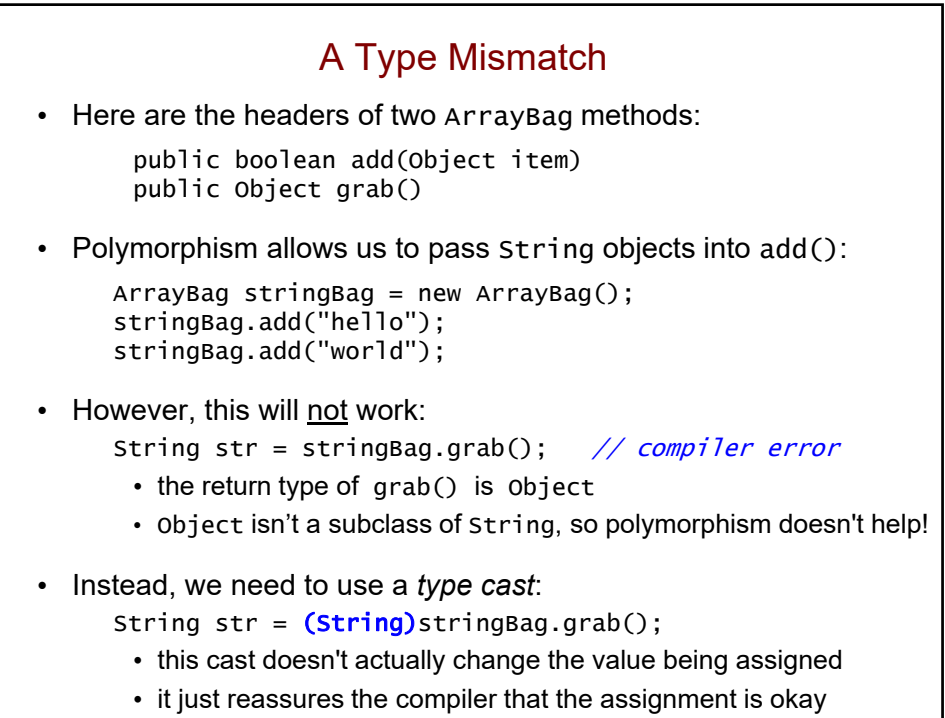